# Automated Type Inference for Python

Jifeng Wu, Caroline Lemieux May 9, 2023

Software Practices Lab, University of British Columbia

## Motivation

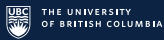

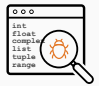

Python 3.5+ type annotations benefit:

- language safety [\[7\]](#page-20-0)
- program documentation
- software testing[[4\]](#page-19-0)
- API recommendation[[2,](#page-19-1) [3\]](#page-19-2)

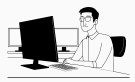

But they are:

- time-consuming to write[[5\]](#page-20-1)
- not widely adopted

## Motivation

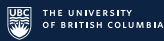

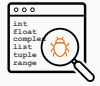

Python 3.5+ type annotations benefit:

- language safety [\[7\]](#page-20-0)
- program documentation
- software testing[[4\]](#page-19-0)
- API recommendation[[2,](#page-19-1) [3\]](#page-19-2)

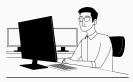

But they are:

- time-consuming to write [ [5](#page-20-1) ]
- not widely adopted

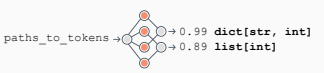

Neural type recommendation [ [1](#page-19-3) , [6](#page-20-2) ]

- textual hints
- correctness problem [ [8](#page-20-3) ]

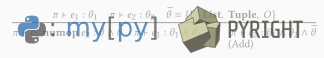

- Static type recommendation<sup>abcd</sup> [[8](#page-20-3)]
	- type checking and inference with typing rules or type seeds
	- lack of type seeds or combinatorial explosion [ [8](#page-20-3) ]
	- too conservative [ [7\]](#page-20-0), does not cover all language constructs [ [8](#page-20-3) ]

*<sup>a</sup>*https://mypy.readthedocs.io/en/stable/index.html

- *<sup>b</sup>*https://github.com/microsoft/pyright
- *<sup>c</sup>*https://pyre-check.org/

*<sup>d</sup>*https://google.github.io/pytype/

## Motivation

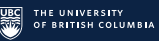

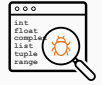

Python 3.5+ type annotations benefit:

- language safety [\[7\]](#page-20-0)
- program documentation
- software testing[[4\]](#page-19-0)
- API recommendation[[2,](#page-19-1) [3\]](#page-19-2)

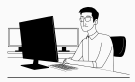

But they are:

- time-consuming to write[[5\]](#page-20-1)
- not widely adopted

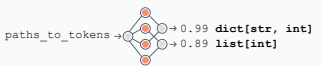

Neural type recommendation[[1](#page-19-3), [6](#page-20-2)]

- textual hints
- correctness problem[[8](#page-20-3)]

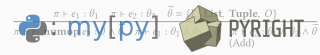

- Static type recommendation*abcd* [\[8\]](#page-20-3)
	- type checking and inference with typing rules or type seeds
	- lack of type seeds or combinatorial explosion[[8](#page-20-3)]
	- too conservative [\[7\]](#page-20-0), does not cover all language constructs [\[8\]](#page-20-3)

*<sup>a</sup>*https://mypy.readthedocs.io/en/stable/index.html *<sup>b</sup>*https://github.com/microsoft/pyright *<sup>c</sup>*https://pyre-check.org/

*<sup>d</sup>*https://google.github.io/pytype/

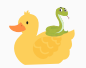

Python is a *duck-typed* language whose callables accept and return objects with certain *attributes*.

```
>>> def f(xs):
       for x in xs: print(x)...
>>> my_list = [1, 2]
>>> f(my_list)
1
2
>>> my_set = {1, 2}
>>> f(my_set)
1
2
>>> class MyClass:
       ... def __iter__(self):
... yield 1
... yield 2
...
>>> f(MyClass())
1
2
```
Collect *attributes* to infer *types*!

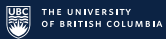

#### Directly Accessed Attributes

**import** importlib.machinery **import** os.path

**def** \_strip\_comments(source):  $\bar{b}$ uf =  $\bar{1}$ for line in source.splitlines():  $l = line.strip()$ if not l or l.startswith(u'#'): continue buf.append(line) **return** u'\n'.join(buf)

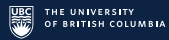

#### Directly Accessed Attributes

**import** importlib.machinery **import** os.path

**def** \_strip\_comments(source):  $\bar{b}$ uf = [] for line in source.splitlines():  $l = line.strin(l)$ if not l or l.startswith(u'#'): continue buf.append(line) **return** u'\n'.join(buf)

## Attributes Accessed Through Python Expressions (Subscriptions, Iterations, Unary and Binary Operations)

**class** LegacyModuleUtilLocator(ModuleUtilLocatorBase): # omitted code

def find module(self, name parts): rel name parts = self.  $q$ et module utils remainder parts(name parts)

```
if len(rel_name_parts) == 1:paths = self. mu_paths
else:
```
qetitem iter

paths =  $[os.path.join(p, *rel name parts[-1])$  for p in self. mu paths]

# omitted code

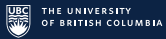

How do we infer attributes for the parameter *name\_parts* of *\_find\_module*?

**import** importlib.machinery **import** os.path

**class** ModuleUtilLocatorBase: **def** \_find\_module(self, name\_parts): **return** False

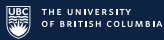

How do we infer attributes for the parameter *name\_parts* of *\_find\_module*?

```
import importlib.machinery
import os.path
```
**class** ModuleUtilLocatorBase: **def** \_find\_module(self, name\_parts): **return** False

From an overwritten method in a derived class!

```
class LegacyModuleUtilLocator(ModuleUtilLocatorBase):
```

```
def find module(self, name parts):
   rel_name_parts = self. get_module_utils_remainder_parts(name_parts)
   if len(rel_name_parts) == 1:
      paths = self. mu_paths
   else:
      paths = [os.path.join(p, *rel name parts[-1]) for p in self. mu paths]
```
# omitted code

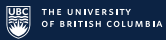

#### How do we infer attributes for the arguments and returned values?

**import** importlib.machinery **import** os.path

**class** LegacyModuleUtilLocator(ModuleUtilLocatorBase):

**def** find module(self, name parts): rel\_name\_parts = self. get\_module\_utils\_remainder\_parts(name\_parts)

# omitted code

 $self-source code =  $slurp(path)$$ **return** True

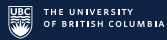

## How do we infer attributes for the arguments and returned values?

**import** importlib.machinery **import** os.path

**class** LegacyModuleUtilLocator(ModuleUtilLocatorBase):

def find module(self, name parts): rel\_name\_parts = self. get module utils remainder parts(name\_parts) # omitted code

self.source\_code = \_slurp(path) **return** True

By associating them with the parameters and return values of their definitions!

```
import importlib.machinery
import os.path
```

```
def _slurp(path):
   if not os.path.exists(path):
      # omitted code
   with open(path, 'rb') as fd:
      data = fd.read()return data
```

```
class LegacyModuleUtilLocator(ModuleUtilLocatorBase):
   def <u>qet</u> module utils remainder parts(self, name parts):
       return name_parts[2:]
```
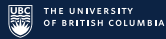

#### Assignments and Binary Operators

```
import importlib.machinery
import os.path
class LegacyModuleUtilLocator(ModuleUtilLocatorBase):
   def find module(self, name parts):
      # omitted code
      if len(rel_name_parts) == 1:
          paths = self. mu_paths
      else:
          paths = [os.path.join(p, *rel name parts[-1]) for p in self. mu paths]
      self. info = info = importlib.machinery.PathFinder.find spec(
          '.'.join(name_parts), paths
       )
      if info is not None \
      and os.path.splitext(info.origin)[1] in importlib.machinery.SOURCE_SUFFIXES:
          self.is package = info.origin.endswith('/ init .py')
          path = info.config
```
# omitted code

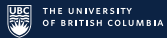

1. Python Modules

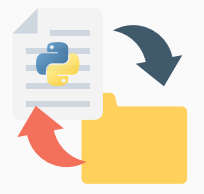

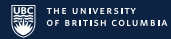

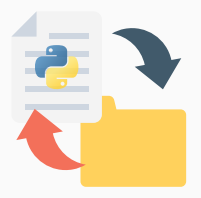

#### **Result.\_\_init\_\_: 0:**  $self = arg(0, self)$  $value = arg(1, value)$  $pos = arg(2, pos)$ (self).value = value (self).pos = pos \$const14.4 = **const**(NoneType, None) \$16return\_value.5 = **cast**(\$const14.4) **return** \$16return\_value.5

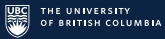

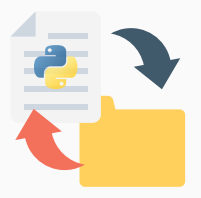

**Result.\_\_init\_\_: 0:**  $self = arg(0, self)$  $value = arg(1, value)$  $pos = arg(2, pos)$ (self).value = value (self).pos = pos \$const14.4 = **const**(NoneType, None) \$16return\_value.5 = **cast**(\$const14.4) **return** \$16return\_value.5

3. Alias Analysis

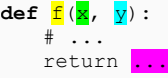

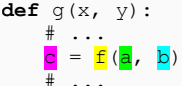

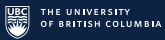

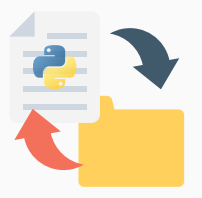

## 4. Typeshed*<sup>a</sup>* Lookup

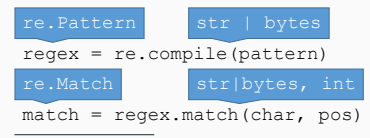

*a* a collection of type stubs for callables within the Python standard library

**Result.\_\_init\_\_: 0:**  $self = arg(0, self)$ value =  $arg(1, value)$  $pos = arg(2, pos)$ (self).value = value (self).pos = pos \$const14.4 = **const**(NoneType, None) \$16return\_value.5 = **cast**(\$const14.4) **return** \$16return\_value.5

3. Alias Analysis

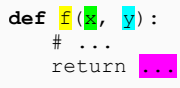

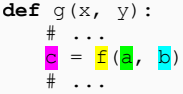

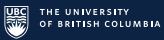

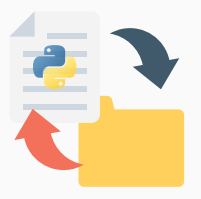

## 4. Typeshed*<sup>a</sup>* Lookup

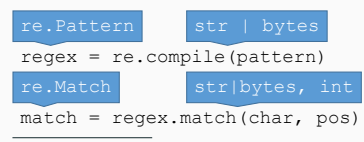

*a* a collection of type stubs for callables within the Python standard library

```
Result.__init__:
0:
self = arg(0, self)value = arg(1, value)pos = arg(2, pos)(self).value = value
(self).pos = pos
$const14.4 = const(NoneType, None)
$16return_value.5 = cast($const14.4)
return $16return_value.5
```
## 5. Attribute Collection

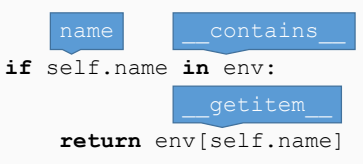

#### 3. Alias Analysis

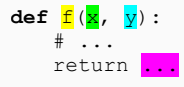

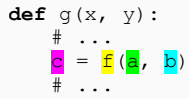

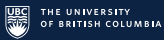

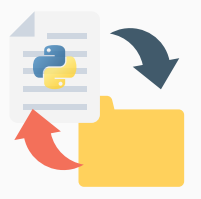

## 4. Typeshed*<sup>a</sup>* Lookup

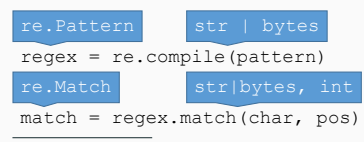

*a* a collection of type stubs for callables within the Python standard library

**Result.\_\_init\_\_: 0:**  $self = arg(0, self)$  $value = arg(1, value)$  $pos = arg(2, pos)$ (self).value = value (self).pos = pos \$const14.4 = **const**(NoneType, None) \$16return\_value.5 = **cast**(\$const14.4) **return** \$16return\_value.5

## 5. Attribute Collection

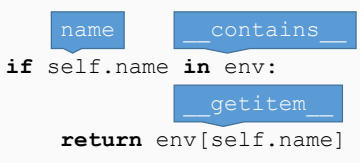

3. Alias Analysis

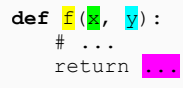

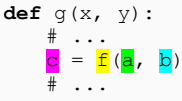

#### 6. Type Query

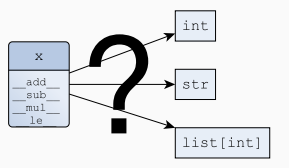

Type Query

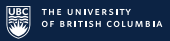

#### class int:

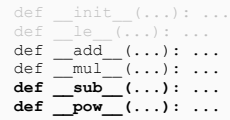

#### TF-IDF Weights for Attributes

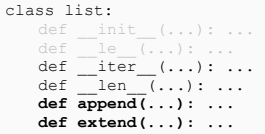

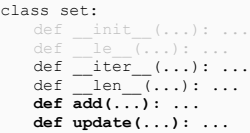

- rare attributes more suggestive of specific types
- types and type queries as *N*-dimensional vectors
- querying types as *k*-nearest neighbor search

7

Type Query

 $\sim$ 1

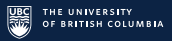

#### TF-IDF Weights for Attributes

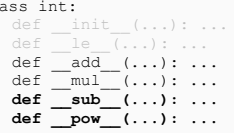

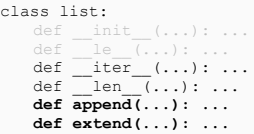

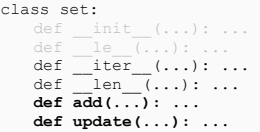

#### Importing Modules Suggests Types Within Those Modules are Used

import collections -> **collections.queue, collections.Counter**

import ansible.playbook.handler -> **ansible.playbook.handler.Handler** import ansible.playbook.task -> **ansible.playbook.task.Task** import ansible.template -> **ansible.template.Templar** import ansible.utils.display -> **ansible.utils.display.Display**

- rare attributes more suggestive of specific types
- types and type queries as *N*-dimensional vectors
- querying types as *k*-nearest neighbor search
- calculate the smallest Levenshtein distance between *the module of a type* and *any imported module*
- prioritize candidate types whose modules are similar to an imported module

## References i

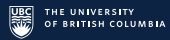

<span id="page-19-3"></span>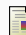

# M. Allamanis, E. T. Barr, S. Ducousso, and Z. Gao.

Typilus: Neural type hints.

In *Proceedings of the 41st acm sigplan conference on programming language design and implementation*, pages 91–105, 2020.

<span id="page-19-1"></span>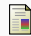

X. He, L. Xu, X. Zhang, R. Hao, Y. Feng, and B. Xu. Pyart: Python api recommendation in real-time.

In *2021 IEEE/ACM 43rd International Conference on Software Engineering (ICSE)*, pages 1634–1645. IEEE, 2021.

G. Li, H. Liu, G. Li, S. Shen, and H. Tang.

Lstm-based argument recommendation for non-api methods.

*Science China Information Sciences*, 63:1–22, 2020.

<span id="page-19-0"></span>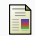

<span id="page-19-2"></span>E.

S. Lukasczyk and G. Fraser.

Pynguin: Automated unit test generation for python.

In *Proceedings of the ACM/IEEE 44th International Conference on Software Engineering: Companion Proceedings*, pages 168–172, 2022.

## References ii

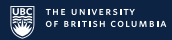

<span id="page-20-1"></span>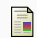

# J.-P. Ore, S. Elbaum, C. Detweiler, and L. Karkazis.

## Assessing the type annotation burden.

In *Proceedings of the 33rd ACM/IEEE International Conference on Automated Software Engineering*, pages 190–201, 2018.

<span id="page-20-2"></span>E.

## M. Pradel, G. Gousios, J. Liu, and S. Chandra.

## Typewriter: Neural type prediction with search-based validation.

In *Proceedings of the 28th ACM Joint Meeting on European Software Engineering Conference and Symposium on the Foundations of Software Engineering*, pages 209–220, 2020.

<span id="page-20-0"></span>螶

## I. Rak-Amnouykit, D. McCrevan, A. Milanova, M. Hirzel, and J. Dolby.

## Python 3 types in the wild: a tale of two type systems.

In *Proceedings of the 16th ACM SIGPLAN International Symposium on Dynamic Languages*, pages 57–70, 2020.

<span id="page-20-3"></span>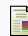

## K. Sun, Y. Zhao, D. Hao, and L. Zhang.

## Static type recommendation for python.

In *37th IEEE/ACM International Conference on Automated Software Engineering*, pages 1–13, 2022.